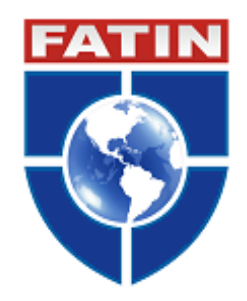

## **FACULDADE DE TEOLOGIA INTEGRADA**

**CURSO DE GRADUAÇÃO** EM LICENCIATURA EM PEDAGOGIA – DOCÊNCIA DA EDUCAÇÃO INFANTIL/ADMINISTRAÇÃO EDUCACIONAL

NOME COMPLETO DO(A) AUTOR(A)

Fonte Arial ou Times New Roman, Tamanho 12, centralizada em LETRAS MAIÚSCULAS sem negrito

## **TÍTULO DO TRABALHO: subtítulo** (se houver)

Fonte Arial ou Times New Roman, Tamanho 12, centralizada em **LETRAS MAIÚSCULAS NEGRITO**, espaçamento de 1,5 entre as linhas, sem ponto no final, com o subtítulo em letras minúsculas, precedido de dois pontos

Após a escolha por um dos tipos de letras (Arial ou Times New Roman), deverá ser adotado para todos os textos inseridos no TCC.

Igarassu

202X

## NOME COMPLETO DO(A) AUTOR(A)

## Fonte Arial ou Times New Roman, Tamanho 12, centralizada em LETRAS MAIÚSCULAS sem negrito

## **TÍTULO DO TRABALHO: subtítulo** (se houver)

Fonte Arial ou Times New Roman, Tamanho 12, centralizada em **LETRAS MAIÚSCULAS NEGRITO**, espaçamento de 1,5 entre as linhas, sem ponto no final, com o subtítulo em letras minúsculas, precedido de dois pontos

> Trabalho de Conclusão de Curso apresentado ao Curso de Licenciatura em Pedagogia – FATIN, como requisito parcial para obtenção do grau de Licenciatura Plena em Pedagogia. (Arial ou Times New Roman 12, espaçamento simples e recuo de 8 cm).

**Orientador (a):** Nome completo do(a) orientador(a) **Coorientador (a):** Nome completo do(a) coorientador(a) (se houver)

Igarassu

202X

**FILHA CATALOGRÁFICA (OBRIGATÓRIA)**

# **FOLHA EM BRANCO PARA FICHA CATALOGRÁFICA QUE SERÁ ELABORADA PELA BIBLIOTECA DA FATIN**

## **FOLHA DE APROVAÇÃO (OBRIGATÓRIA)**

## **ESSA FOLHA, DEVIDAMENTE PREENCHIDA, DEVERÁ SER SOLICITADA DIRETAMENTE AO SEU ORIENTADOR LOGO APÓS A DEFESA E ANTES DE EFETUAR O AUTODEPÓSITO NO REPOSITÓRIO ATTENA DA UFPE.**

NOME COMPLETO DO(A) AUTOR(A)

Fonte Arial ou Times New Roman, Tamanho 12, centralizada em LETRAS MAIÚSCULAS sem negrito

## **TÍTULO DO TRABALHO: subtítulo** (se houver)

Fonte Arial ou Times New Roman, Tamanho 12, centralizada em **LETRAS MAIÚSCULAS NEGRITO**, espaçamento de 1,5 entre as linhas, sem ponto no final, com o subtítulo em letras minúsculas, precedido de dois pontos

> Trabalho de Conclusão de Curso apresentado ao Curso de Licenciatura em Pedagogia – FATIN, como requisito parcial para obtenção do grau de Licenciatura Plena em Pedagogia.. (Arial ou Times New Roman 12, espaçamento simples e recuo de 8 cm).

Aprovado em xx de xxxxx de 202X.

## **BANCA EXAMINADORA**

Prof.(a). Nome completo do(a) orientador(a) Universidade Federal de Pernambuco

\_\_\_\_\_\_\_\_\_\_\_\_\_\_\_\_\_\_\_\_\_\_\_\_\_\_\_\_\_\_\_\_\_\_\_\_\_\_\_\_\_\_\_\_\_\_\_\_\_

Prof.(a). Nome completo do(a) avaliador(a) Universidade Federal de Pernambuco

\_\_\_\_\_\_\_\_\_\_\_\_\_\_\_\_\_\_\_\_\_\_\_\_\_\_\_\_\_\_\_\_\_\_\_\_\_\_\_\_\_\_\_\_\_\_\_\_\_

Prof.(a). Nome completo do(a) avaliador(a) Universidade Federal de Pernambuco

\_\_\_\_\_\_\_\_\_\_\_\_\_\_\_\_\_\_\_\_\_\_\_\_\_\_\_\_\_\_\_\_\_\_\_\_\_\_\_\_\_\_\_\_\_\_\_\_\_

## **DEDICATÓRIA** (OPCIONAL)

O título DEDICATÓRIA deve ser centralizado, fonte ARIAL OU TIMES NEW ROMAN 12 em negrito. Após o título deixar 1 espaçamento em branco de 1,5 linhas. O texto com os agradecimentos deve seguir a formatação padrão utilizada no trabalho: fonte Times New Roman, tamanho 12, justificado, recuo de 0,5 cm na primeira linha do parágrafo, com espaçamento de 1,5 entre as linhas, e espaçamentos entre parágrafos iguais a 0 pontos.

## **AGRADECIMENTOS** (OPCIONAL)

O título AGRADECIMENTOS deve ser centralizado, fonte ARIAL OU TIMES NEW ROMAN 12 em negrito. Após o título deixar 1 espaçamento em branco de 1,5 linhas. O texto com os agradecimentos deve seguir a formatação padrão utilizada no trabalho: fonte Times New Roman, tamanho 12, justificado, recuo de 0,5 cm na primeira linha do parágrafo, com espaçamento de 1,5 entre as linhas, e espaçamentos entre parágrafos iguais a 0 pontos.

## **EPÍGRAFE** (OPCIONAL)

O EPÍGRAFE é um elemento opcional e deve seguir a norma de Citações (NBR 10520), ou seja: citações de até 3 (três) linhas devem estar entre aspas duplas e as citações com mais de 3 (três) linhas precisam ser destacadas com recuo de 4 cm (quatro centímetros) da margem esquerda, com letra tamanho 10 (dez) e sem as aspas. Ao fim da citação, deverá ser indicada a fonte de onde foi extraída a citação, em conformidade com as normas da ABNT para trabalhos científicos. Lembrando que todas as fontes citadas no texto devem aparecer na lista de referências.

## **RESUMO (OBRIGATÓRIO)**

Deverá ser apresentado de forma precisa apontando os principais pontos relevantes do TCC, de forma que qualquer pessoa consiga ter uma visão clara do conteúdo e das considerações finais. O resumo é formado por apenas um parágrafo e deverá ser informativo, conter de 150 a 500 palavras, apresentando finalidades, metodologia, principais resultados descritos nas considerações finais. Convém evitar fórmulas e equações no resumo, pois, além de ser uma recomendação na NBR 6028 (Resumo), as expressões com caracteres especiais, sobretudo com subscritos ou sobrescritos, geralmente não são lidas adequadamente pelo site do Repositório Digital ATTENA da UFPE. Deve-se usar o verbo na voz ativa e na terceira pessoa do singular e ser redigido em português, mesma fonte do trabalho, e espaçamento entrelinhas simples, sem recuo de parágrafo.

**Palavras-chave:** Palavra 1. Palavra 2. Palavra 3.

No mínimo 3 (três) e no máximo até 5 (cinco) palavras-chave que demonstram as áreas estudadas no trabalho.

## **ABSTRACT (OBRIGATÓRIO)**

O Abstract segue o mesmo padrão de formatação do resumo traduzido para a língua inglesa.

**Keywords:** Keywords 1. Keywords 2. Keywords 3.

O título do resumo deverá estar em negrito e centralizado, traduzido para a língua estrangeira Keywords, seguem a Mesma Formatação do Resumo.

## LISTA DE QUADROS/TABELAS (Quando houver)

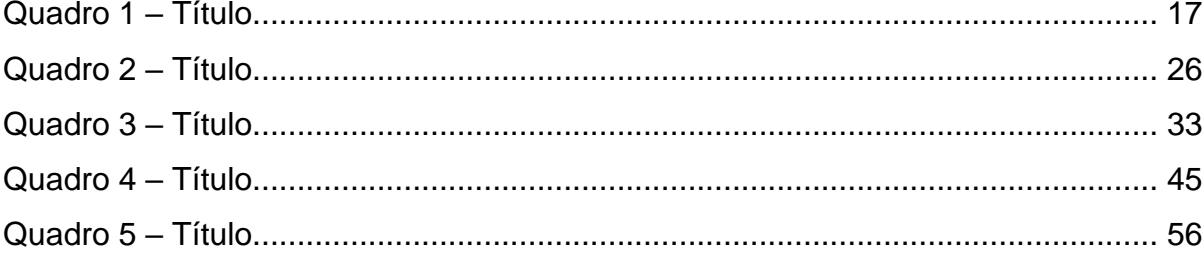

## LISTA DE GRÁFICOS/FIGURAS (Quando houver)

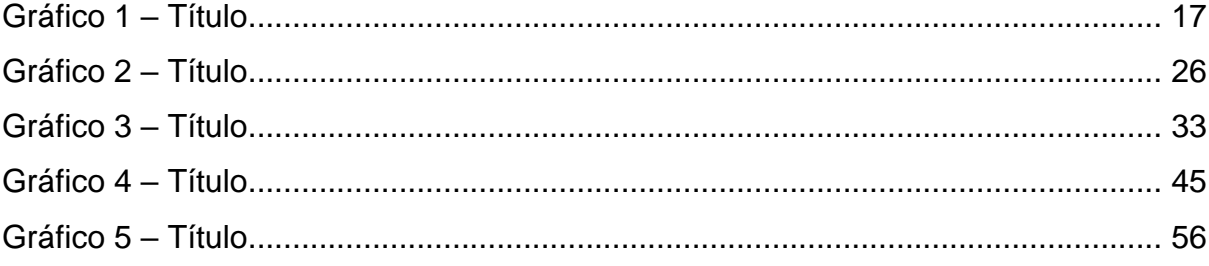

 $\sim 10^{-10}$ 

## **LISTA DE ABREVIATURAS E SIGLAS (Quando houver)**

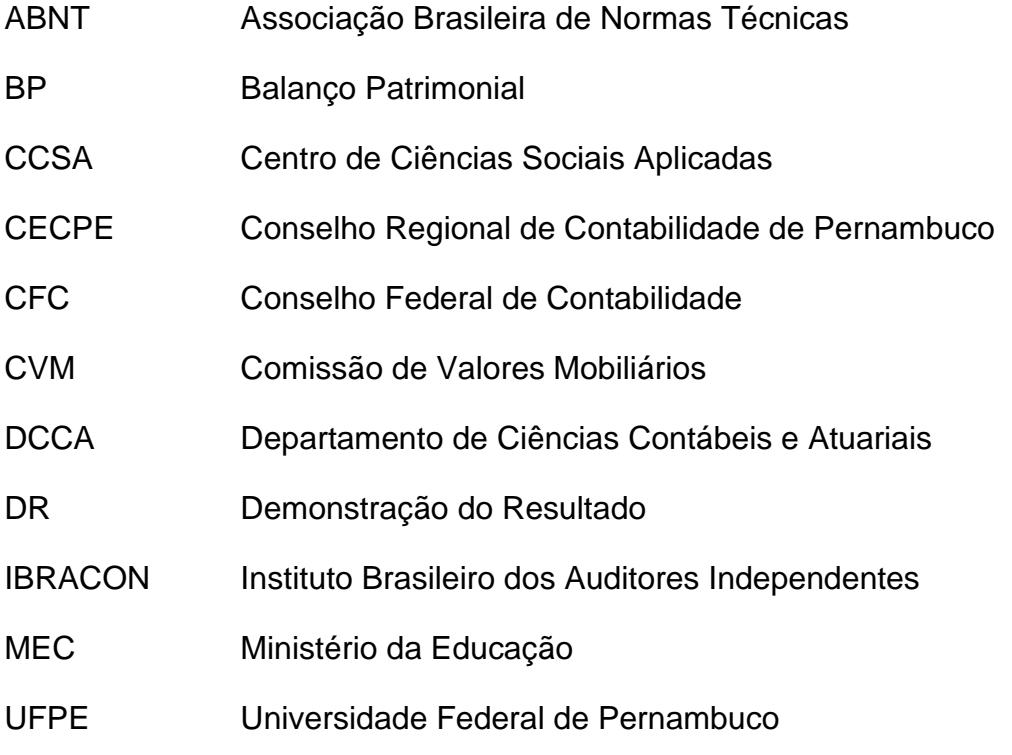

As siglas devem ser organizadas em ordem alfabética. O significado das siglas deve ser redigido com espaçamento simples e justificado.

## **LISTA DE SÍMBOLOS (Quando houver)**

- O(n) Ordem de um algoritmo
- % Porcentagem
- **©** Copyright

## **SUMÁRIO (OBRIGATÓRIO)**

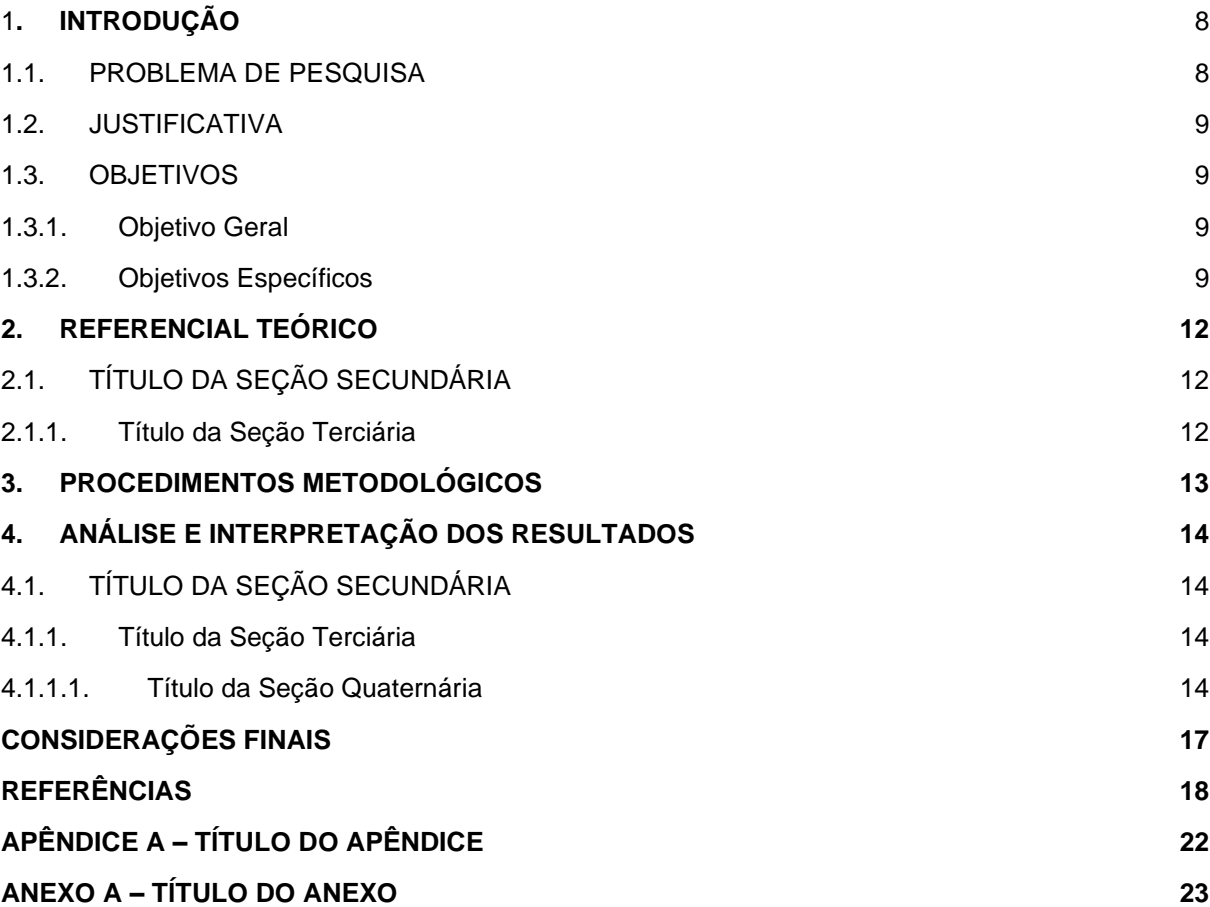

#### <span id="page-14-0"></span>**1. INTRODUÇÃO**

Esta pesquisa pretende mostrar que [ ... ] através de [ ... ] conforme concepções apresentadas por [ ... ] . Para isso, articula-se o conceito de [ ... ] com o conceito de [ ... ] . Efetuou-se pesquisas de recepção conforme [ ... ] . Articulou-se os resultados a partir de ideias de [ ... ] . No primeiro parágrafo da introdução deve-se deixar completamente claro qual a finalidade da pesquisa efetuada.

A introdução é a primeira parte do "corpo do trabalho" e tem como propósito de dar ao leitor uma visão resumida do tema da pesquisa, destacando-se o assunto de forma delimitada, ou seja, exibindo-o sob a forma de uma área específica do conhecimento, evidenciando o objeto de estudo da pesquisa.

A partir da introdução até as considerações finais, o texto do trabalho deve ser digitado com espaço entre as linhas de 1,5 (um e meio). Para as citações diretas com mais de 3 linhas, as notas de rodapé, as legendas dos gráficos, ilustrações, quadros e tabelas, o espaço entre as linhas deve ser simples.

O texto em todo o TCC deverá ser digitado em fonte Times New Roman ou Arial, tamanho 12 (doze), com exceção das citações com mais de 3 (três) linhas, notas de rodapé, paginação, legendas e fontes dos gráficos, figuras, quadros e tabelas, que devem ser redigidos em fonte tamanho 10 (dez).

As margens devem obedecer às seguintes características: 3cm (superior e esquerda) e 2cm (inferior e direita) no anverso das folhas e 3cm (superior e direita) e 2cm (inferior e esquerda) no verso das folhas.

#### <span id="page-14-1"></span>1.1. PROBLEMA DE PESQUISA

É a apresentação da proposta do trabalho em estudo, ou seja, será formulado o problema que se pretende estudar, considerando-se o contexto das mudanças organizacionais, o avanço tecnológico e os fatores sociais e ambientais.

#### <span id="page-15-0"></span>1.2. JUSTIFICATIVA

A justificativa representa o avanço do tema abordado, ou seja, é a apresentação dos argumentos e razões pela qual o pesquisador identificou a necessidade de pesquisa sobre tema, dando suporte ao leitor para refletir sobre a pesquisa de uma forma mais abrangente, demonstrando a relevância, oportunidade e viabilidade que justifiquem a pesquisa proposta.

#### <span id="page-15-1"></span>1.3. OBJETIVOS

Os objetivos representam as etapas que o autor irá percorrer para atingir o problema de pesquisa formulado.

#### <span id="page-15-2"></span>1.3.1. Objetivo Geral

O objetivo geral do trabalho, é a apresentação de forma ampla do propósito da pesquisa, ou seja, demonstra o que o autor quer alcançar quando finalizar sua pesquisa.

Para a apresentação do objetivo geral, é indicado o uso de verbos com significado abrangente, ou seja, deve apresentar de forma ampla o problema de pesquisa formulado.

#### <span id="page-15-3"></span>1.3.2. Objetivos Específicos

Os **objetivos específicos** correspondem aos resultados concretos que o pesquisador pretende alcançar a partir do seu **projeto de pesquisa.** É o detalhamento para a abrangência do **objetivo geral**.

Basicamente o verbo deve estar situado no início do objetivo e deve ser apresentado no infinitivo, ou seja, verbos terminados em -ar, -er, -ir. Tais como:

- Analisar...Corpo de texto texto texto texto texto texto texto texto texto texto texto texto;
- Identificar...Corpo de texto texto texto texto texto texto texto texto texto texto texto texto;
- Desenvolver...Corpo de texto texto texto texto texto texto texto texto texto texto texto texto;
- Especificar...Corpo de texto texto texto texto texto texto texto texto texto texto texto texto;
- Comparar...Corpo de texto texto texto texto texto texto texto texto texto texto texto texto;

## ⮚ **Verbos usados em objetivos específicos para indicar análise:**

 $\checkmark$  Analisar; correlacionar; diferenciar; discutir; distinguir; detectar; descobrir; discriminar; examinar; classificar; categorizar; combinar; comparar; comprovar; contrastar; experimentar; identificar; investigar; provar; selecionar; validar.

## ⮚ **Verbos usados em objetivos específicos para indicar avaliação**

 $\checkmark$  Avaliar; relacionar; selecionar; validar; concluir; constatar; criticar; interpretar; julgar; justificar; padronizar; valorizar; pesquisar; estimar; medir.

## ⮚ **Verbos usados em objetivos específicos para indicar compreensão**

 $\checkmark$  Concluir; ilustrar; inferir; interpretar; localizar descrever; distinguir; deduzir; relatar; revisar demonstrar; discutir; explicar; identificar.

## ⮚ **Verbos usados em objetivos específicos para indicar conhecimento**

 $\checkmark$  Associar; enunciar; estabelecer; exemplificar; expressar; identificar; indicar; medir; mostrar; nomear; registrar; relacionar; relatar; selecionar; calcular; classificar; descrever; distinguir; enumerar; especificar.

## ⮚ **Verbos usados em objetivos específicos para indicar síntese**

- ✓ Combinar; organizar; planejar; compor; criar; comprovar; deduzir; desenvolver; estruturar; relacionar.
- ⮚ **Verbos usados em objetivos específicos para indicar aplicação**
	- ✓ Aplicar; interpretar; organizar; estruturar; ilustrar; relacionar; praticar; empregar.

Cada **SEÇÃO PRIMÁRIA** deve iniciar em uma nova página.

## <span id="page-18-0"></span>**2. REFERENCIAL TEÓRICO**

No relatório de pesquisa o título de um capítulo é denominado de seção primária. Este deve ser em negrito e letras maiúsculas.

O desenvolvimento da pesquisa é a revisão de literatura ou referencial teórico, e contempla um das partes onde deve-se dar uma maior atenção, já que será a partir do referencial teórico que o pesquisador irá dar embasamento aos resultados alcançados em seu trabalho.

Todos os autores citados devem ter a referência incluída em lista, no final no trabalho.

## <span id="page-18-1"></span>2.1. TÍTULO DA SEÇÃO SECUNDÁRIA

No referencial teórico ou revisão de literatura, o investigador deverá abordar o que já foi publicado por outros autores sobre o assunto em estudo, ou seja, trata-se do detalhamento sobre o tema em estudo. Para a revisão da literatura o pesquisador poderá utilizar-se de fontes secundárias, tais como: livros técnicos, artigos científicos, pontos de vista diversificados de autores etc.

#### <span id="page-18-2"></span>2.1.1. Título da Seção Terciária

Texto da Associação Brasileira de Normas Técnicas (ABNT). As citações são referências de informações retiradas de outras abras (livros, artigos etc.), e servem para dar embasamento teórico às pesquisas efetuadas.

## <span id="page-19-0"></span>**3. PROCEDIMENTOS METODOLÓGICOS**

É a descrição dos métodos utilizada para o desenvolvimento da pesquisa, ou seja, apresenta o detalhamento dos procedimentos adotados nas várias etapas para a coleta dos dados da investigação. Nos procedimentos metodológicos, o pesquisador deve apresentar uma descrição completa dos materiais e métodos utilizados, obedecendo a sequência cronológica na qual a pesquisa foi elaborada.

## <span id="page-20-0"></span>**4. ANÁLISE E INTERPRETAÇÃO DOS RESULTADOS**

A análise e interpretação dos resultados é a parte principal da investigação, onde serão abordados os principais achados do trabalho com informações detalhadas dos dados e informações obtidos. A utilização de figuras, gráficos, tabelas e quadros ajuda no entendimento e esclarecimento da pesquisa efetuada, ou seja, fornece apoio visual ao que está sendo apresentado.

Todo título de um capítulo de trabalho é chamado seção primária. Este deve ser em negrito e letras maiúsculas. Corpo de texto com as subdivisões correspondentes.

## <span id="page-20-1"></span>4.1. TÍTULO DA SEÇÃO SECUNDÁRIA

Texto da Associação Brasileira de Normas Técnicas (ABNT) texto texto texto texto texto texto texto texto texto texto texto texto texto texto texto texto texto texto texto texto texto texto texto texto texto texto texto texto texto texto texto texto texto texto.

#### <span id="page-20-2"></span>4.1.1. Título da Seção Terciária

As figuras, gráficos, quadros e tabelas, devem ser citados e inseridos o mais próximo do trecho a que se referem. Texto texto texto texto texto texto texto texto texto texto texto texto texto texto texto texto, conforme o Gráfico 1.

## <span id="page-20-3"></span>4.1.1.1. Título da Seção Quaternária

As figuras, gráficos, quadros e tabelas, devem ser citados e inseridos o mais próximo do trecho a que se referem. E devem ser destacadas do texto por 1 espaço (1,5) antes e depois de sua apresentação.

A identificação aparece na parte superior, alinhada à esquerda, com espaçamento. A fonte consultada, obrigatoriamente, deverá ser indicada, mesmo que seja produção do próprio autor. Tanto a fonte quanto a legenda do gráfico, figura, tabela ou quadro, deverá ser alinhada à esquerda e redigida em Arial ou New Roman 10 (dez) com espaçamento simples entre linhas.

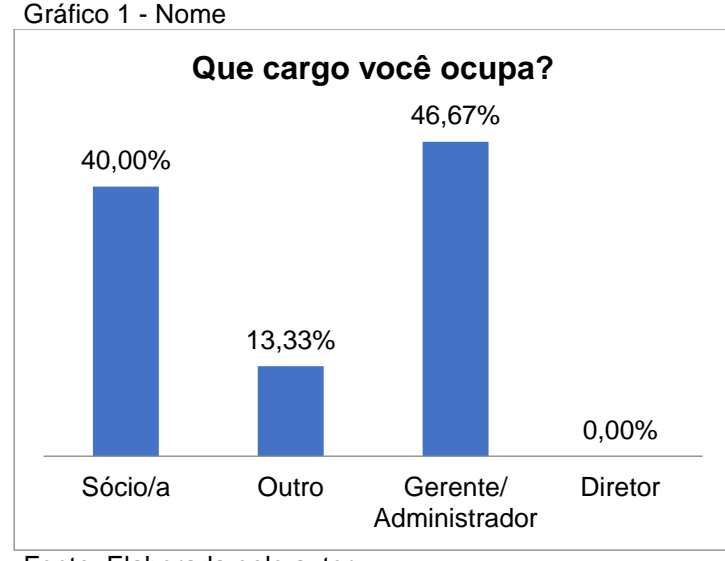

Fonte: Elaborada pelo autor.

Texto da Associação Brasileira de Normas Técnicas (ABNT) texto texto texto texto texto texto texto texto texto texto texto texto texto texto texto texto texto texto texto texto texto texto texto texto texto texto texto texto texto texto texto texto texto texto.

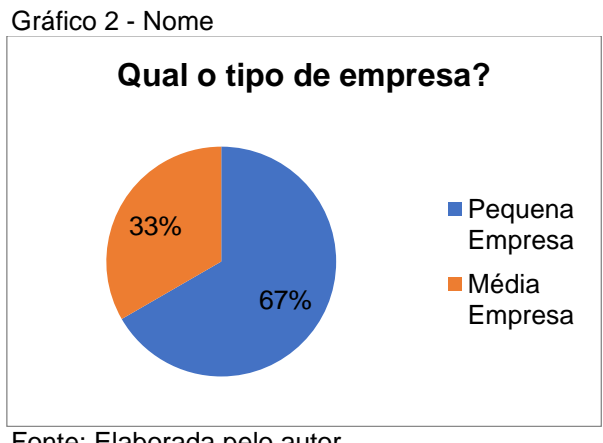

Fonte: Elaborada pelo autor.

As tabelas não apresentam fechamento lateral, possuem dados numéricos e devem ser padronizadas de acordo com as orientações do IBGE, conforme modelos abaixo:

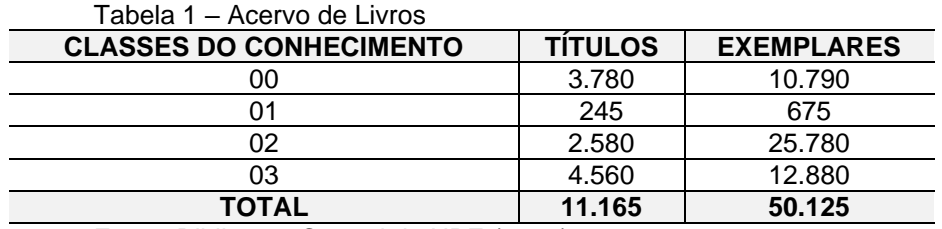

Fonte: Biblioteca Central da UPE (2015).

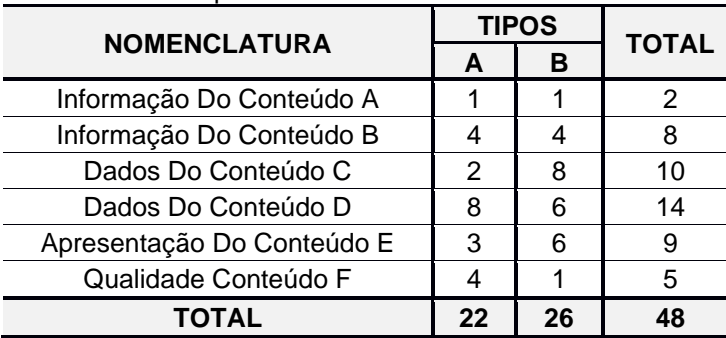

Tabela 2 – Especificar o título da tabela

Fonte: Elaborada pelo autor.

Os quadros, apresentam fechamento lateral, possuem dados não numéricos e devem ser padronizados de acordo com as orientações do IBGE, conforme modelos abaixo:

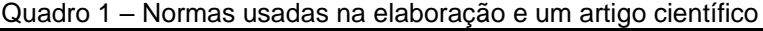

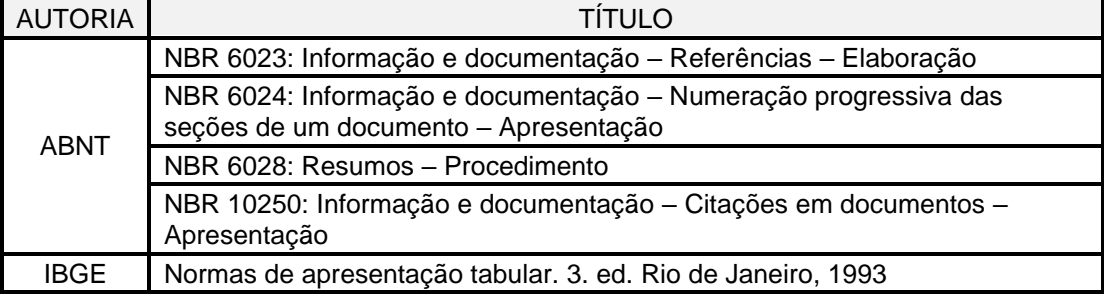

Fonte: ABNT (2018, p. 1)

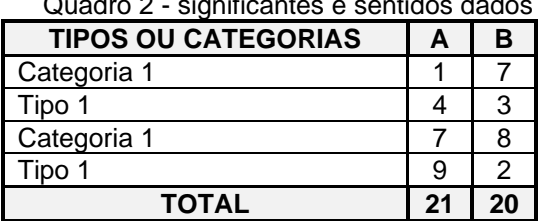

Quadro 2 - significantes e sentidos dados

Fonte: Elaborada pelo autor.

## <span id="page-23-0"></span>**CONSIDERAÇÕES FINAIS**

As considerações finais não se trata de fazer uma síntese do TCC, mas sim de efetuar o fechamento do trabalho, onde se apresentam de forma clara, sintética e ordenada os principais resultados alcançados no trabalho, demonstrando seus méritos e as contribuições para a compreensão do objeto de pesquisa, as deduções tiradas da discussão, e se os objetivos foram ou não alcançados.

## **Limitações da Pesquisa**

São as situações ou pontos específicos que foram identificados ao longo do estudo, que mudaram a proposta inicial do TCC.

## **Sugestões para futuros trabalhos**

São as propostas ou alternativas que outros pesquisadores poderão utilizar, com base no tema do estudo apresentado no TCC, com a finalidade de apontar melhorias para alcançar outros resultados, ou seja, neste tópico o autor irá propor melhorias e direcionamentos sobre o tema para pesquisas futuras.

## <span id="page-24-0"></span>**REFERÊNCIAS**

Esta seção deve conter todas as referências que foram citadas ao longo do trabalho, em ordem alfabética pelo sobrenome do primeiro autor. As referências são alinhadas à margem esquerda, entrelinhas simples.

#### **EXEMPLOS DE REFERÊNCIAS NAS NORMAS ABNT (NBR 6023)**

#### **1. ATLAS**

**Referência Bibliográfica de Atlas na ABNT:** Autor. Título: subtítulo. edição. Local: Editora, ano. página. volume.

**Exemplo de Referência:** SILVA, Maria do Carmo. Atlas Geográfico. 8. ed. São Paulo: Faces, 2000. 287 p.

#### **2. BIBLIOGRAFIA**

#### **Referência Bibliográfica de Bibliografia na ABNT:**

Autor. Hierarquia. Título: Subtítulo. Edição. Local: Editora, Ano. Página. Volume.

#### **Exemplo de Referência:**

INSTITUTO BRASILEIRO DE GEOGRAFIA E ESTATÍSTICA. -. Bibliografia Brasileira de Ciência da Informação: 2000/2003. Rio de Janeiro: Pacto, 2000. 90 p.

#### **3. CONGRESSO**

#### **Referência Bibliográfica de Congresso na ABNT:**

Nome do congresso, Número, Ano do Evento, Local do evento. Título do documento. Local de Publicação: Editora, Ano de publicação. Página. Volume.

#### **Exemplo de Referência:**

CONGRESSO BRASILEIRO DE SOFTWARE: TEORIA E PRÁTICA, 12., 2017, Salvador. **Anais**… Salvador: ACM, 2017. 200 p.

#### **4. PERIÓDICO**

#### **Referência Bibliográfica de Periódico na ABNT:**

Autor. Título do artigo: Subtítulo do artigo. Título do periódico, Local, Volume, Número, Páginas, Data.

#### **Exemplo de Referência:**

BARBOSA, Kelly Santos. Revisão da literatura em técnicas de modelagem de software. **Revista da Informática**, Florianópolis, v. 12, n. 14, p. 11-29, nov. 2017.

## **5. CONSTITUIÇÃO**

#### **Referência Bibliográfica de Constituição na ABNT:**

Área geográfica. Constituição (Ano Constituição). Título: Subtítulo. Responsável. Edição. Local: Editora, Ano de publicação. Página. Volume. (Série).

#### **Exemplo de Referência:**

BRASIL. Constituição (1992). **Constituição da República Federativa do Brasil**: promulgada em 9 de novembro de 1992. Organização do texto: João da Silva. 5. ed. Rio de Janeiro: cultura, 1995. 200 p. (Série Legislação Brasileira).

### **6. DICIONÁRIO**

#### **Referência Bibliográfica de Dicionário na ABNT:**

Autor. Título: Subtítulo. Edição. Local: Editora, Ano. Página. Volume.

#### **Exemplo de Referência:**

BASTOS, Almeida. **Dicionário da Língua Inglesa**. 5. ed. São Paulo: Cosmos, 1990. v. 8.

## **7. ENCICLOPÉDIA**

#### **Referência Bibliográfica de Enciclopédia na ABNT:**

Título: Subtítulo. Edição. Local: Editora, Ano. Página. Volume.

#### **Exemplo de Referência:**

**A NOVA Enciclopédia Brasileira**: áreas geográficas. São Paulo: Impacto, 2015. 344 p. v. 12.

#### **8. JORNAL CIENTÍFICO**

#### **Referência Bibliográfica de Jornal na ABNT:**

Autor. Título do artigo: Subtítulo do artigo. Título do jornal, Local, Data de publicação. Caderno, Página.

#### **Exemplo de Referência:**

MELO, Walter Pires. Programação: a arte da criação. **Folha de São Paulo**, São Paulo, 11 abr. 2007. Caderno de novas tecnologias, p. 10.

#### **9. LEI OU DECRETO**

#### **Referência Bibliográfica de Lei ou Decreto na ABNT:**

Área geográfica. Lei ou Decreto. Número, Data. Título do decreto. Título: Subtítulo. Responsável. Edição. Local, Volume, Número de publicação, Páginas, Data da publicação. Descrição.

#### **Exemplo de Referência:**

BRASIL. Decreto n. 83.221, de 8 de nov. de 1990. Dispõe sobre documentos e procedimentos para despacho de navio em serviço nacional. **Lex**: Coletânea de Legislação e Jurisprudência. Rio de Janeiro, v. 43, p. 1-7, jan. 1990. Legislação Federal e marginália.

#### **10. LIVRO**

#### **Referência Bibliográfica de Livro na ABNT:**

Autor. Título: Subtítulo. Edição. Local: Editora, Ano. Páginas. Volume.

#### **Exemplo de Referência:**

TANENBAUM, Andrew. **Redes de computadores**. 5. ed. São Paulo: Elsevier, 2016. 900 p.

#### **11. NORMA TÉCNICA**

#### **Referência Bibliográfica de Norma Técnica na ABNT:**

ORGÃO NORMALIZADOR. **Título**: subtítulo, número da Norma. Local, ano. volume ou página (s).

#### **Exemplo de Referência:**

ASSOCIAÇÃO BRASILEIRA DE NORMAS TÉCNICAS. **NBR 6024**: numeração progressiva. Rio de Janeiro, 2011. 5 p.

#### **12. PATENTE**

#### **Referência Bibliográfica de Patente na ABNT:**

NOME e endereço do depositante, do inventor e do titular. **Título da invenção** na língua original. Classificação internacional de patentes. Sigla do país e n. do depósito. Data do depósito, data da publicação do pedido de privilégio. Indicação da publicação onde foi publicada a patente. Notas.

#### **Exemplo de Referência:**

SILVA, ALBUQUERQUE. Ricardo Batista. **Dispositivo automático para organização de cartas.** Int CI3B22D34/44.Den.PI 9009080.5 abr. 1990, 2 dez. 1990. Revista do Produtor, São Paulo, n. 321, p.12.

### **13. TRABALHO ACADÊMICO**

#### **Referência Bibliográfica de Trabalho Acadêmico na ABNT:**

Autor. Título: Subtítulo. Ano de defesa. Folhas ou páginas. Trabalho (Título e curso) - Faculdade, Universidade, Local, Ano de publicação. Volume.

#### **Exemplo de Referência:**

DOMINGOS, T. B. **Um Processo para Análise de Segurança em Software**. 2000. 156 f. Dissertação (Mestrado em Computação) - Departamento de Computação, Universidade Federal de Alagoas, Maceió, 2000.

### **14. WEB SITE**

#### **Referência Bibliográfica de site na ABNT:**

Autor. Título: subtítulo. edição. ano. Disponível em: Link do site. Acesso em: data de acesso.

#### **Exemplo de Referência:**

PEREIRA, Alberto Ramos. **Segurança em Software**: Uma análise de técnicas. 2016. Disponível em: <http://www.abc.com.br>. Acesso em: 3 ago. 2018.

### **15. SOFTWARE**

#### **Referência Bibliográfica de Software na ABNT:**

Título: Subtítulo. Versão. Local: Editor / Produtor, Ano. Link. Data de acesso.

#### **Exemplo de Referência:**

DEVC: Construção de Programas na linguagem c++. Version 2.6.5. [S.l.]: Apta Corparation, 2018. Disponível em: <http://www.abc.com.br>. Acesso em: 23 agosto 2018.

## <span id="page-28-0"></span>**APÊNDICE A – TÍTULO DO APÊNDICE**

## Inserir apêndice (se houver).

Os apêndices compreendem as informações, que podem ser em forma de texto ou documento elaborado pelo autor, a fim de complementar o problema e objetivos da pesquisa. Os apêndices são identificados por letras maiúsculas consecutivas, travessão e pelos respectivos títulos.

## <span id="page-29-0"></span>**ANEXO A – TÍTULO DO ANEXO**

### Inserir anexo (se houver).

Os anexos compreendem texto ou documento não elaborado pelo autor. Serve de fundamentação, comprovação e ilustração. Os anexos são identificados por letras maiúsculas consecutivas, travessão e pelos respectivos títulos.